## 路由器錯誤代碼448  $\overline{\phantom{a}}$

## 目錄

簡介 RouterErrorCode 448是什麼意思? 相關資訊

# 簡介

本文檔介紹如何查詢RouterErrorCode 448,以及消息出現在Cisco Intelligent Contact Management環境中的可能原因。

#### 問: RouterErrorCode 448是什麼意思?

A.要查找RouterErrorCode 448,下步驟:

1. 選擇Start > Programs > ICM Admin Workstation > Schema Help。圖1:幫助主題:ICM架構幫

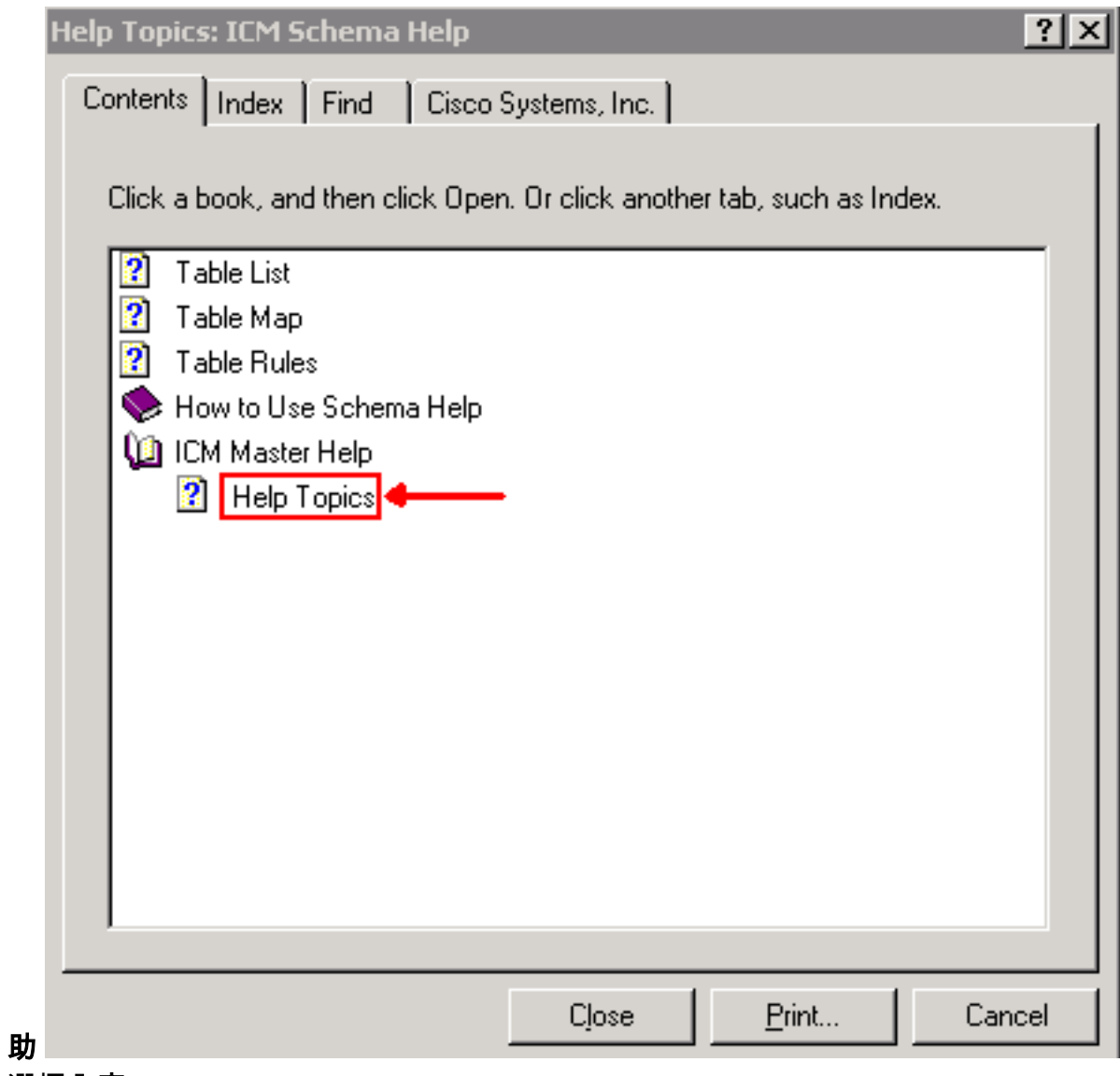

- 2. 選擇內容。
- 3. 展開ICM主幫助。
- 按一下Help Topics或選擇Cisco Systems, 4.Inc.

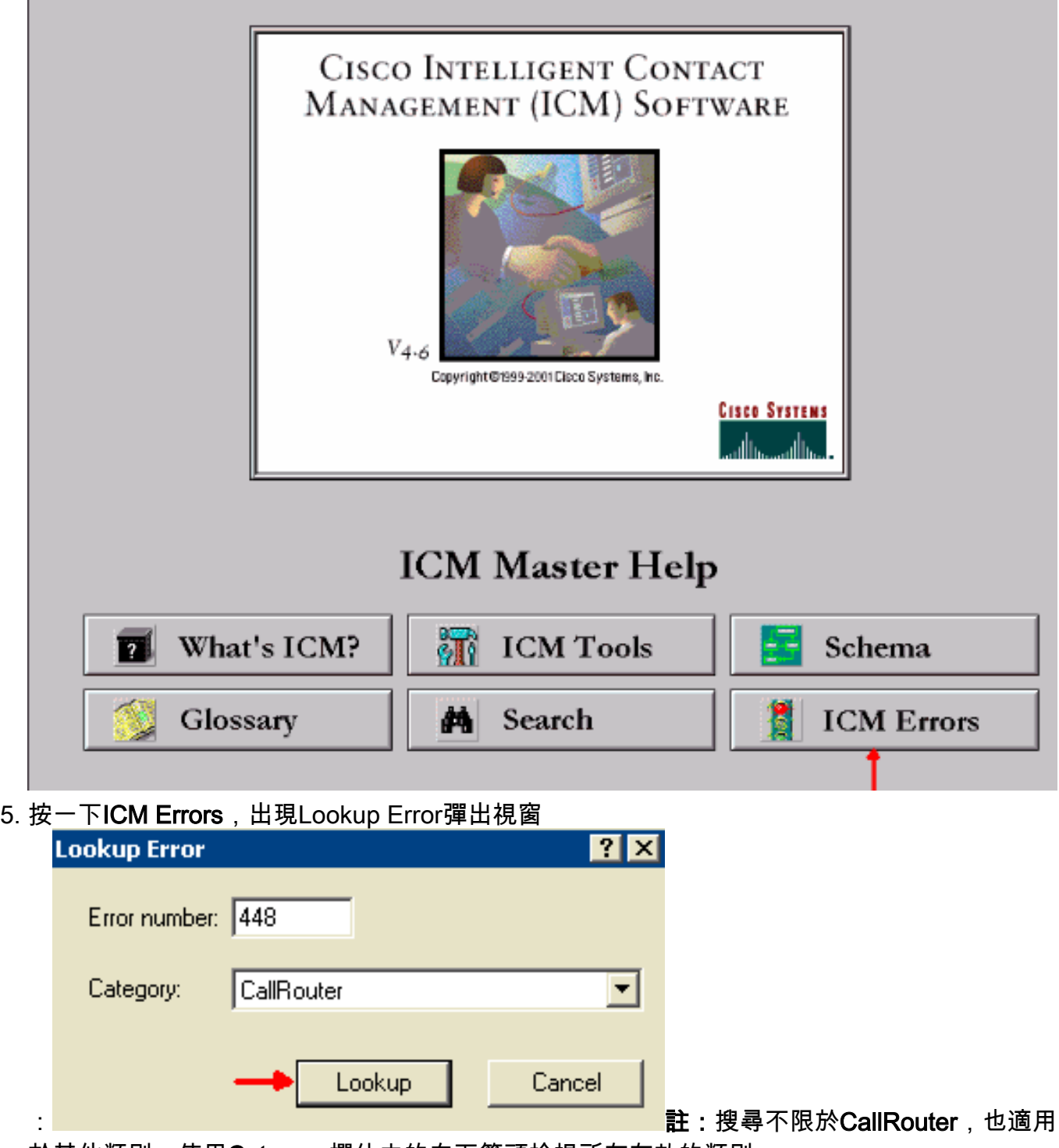

於其他類別。使用Category欄位中的向下箭頭檢視所有有效的類別。

- 6. 在「Error number」欄位中輸入448。
- 7. 在Category欄位中選擇CallRouter。
- 8. 按一下「Lookup」。出現「ICM Messages」視窗,詳細介紹錯誤消息。

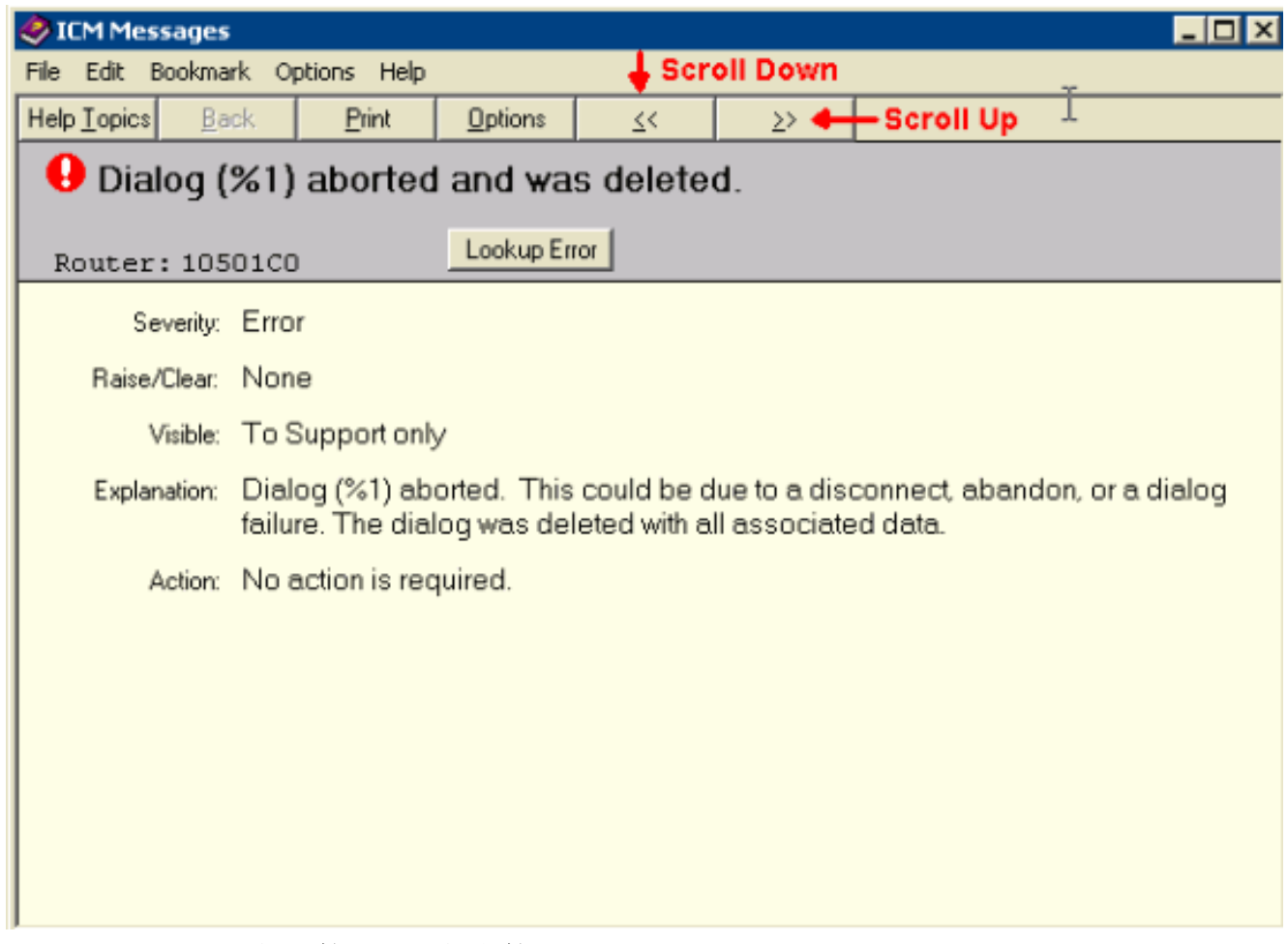

使用選單欄下的兩個左箭頭或兩個右箭頭按鈕滾動瀏覽資訊,以搜尋其他RouterErrorCode。 此錯誤消息可能是由以下原因造成的:

- 在ICM確定標籤之前放棄呼叫。這可能是因為在ICM中指令碼化的互動式語音應答器(IVR)提示 過程中,呼叫方放棄呼叫。
- 指令碼編寫演算法不充分導致呼叫在路由呼叫之前放棄或意外斷開呼叫。
- 對於涉及CallManager的IP聯絡中心(IPCC)實施,不支援所有指令碼節點的**Router Requery**選 項。結果為RouterErrorCode 448。

ICM 4.6.2的熱修復程式162對如何在排隊之前放棄的呼叫使用RouterErrorCode 448進行了調整。對 於ICM 4.6.2,強烈建議您至少通過修補程式162或SR2應用修補程式。對於ICM版本5,需要SR5。 至少,這應在路由器和所有外圍網關上完成。有關ICM 4.6.2或ICM 5.0服務版本和熱修復程式的詳 細資訊,請參閱[聯絡中心軟體,服務版本](http://tools.cisco.com/support/downloads/pub/Redirect.x?mdfid=268439682)。

### 相關資訊

- [客服中心軟體,服務版本](http://tools.cisco.com/support/downloads/pub/Redirect.x?mdfid=268439682)
- [技術支援 Cisco Systems](http://www.cisco.com/en/US/customer/support/index.html)